**More4you Newsletter ... more tips, training & tutorials for webmasters & entrepreneurs. Issue 104 – February 01, 2005**  Hi, I would like to welcome you to the 104th issue of the "More4you Newsletter"! Today is Tuesday, the 1st of February, 2005. The current number of subscribers is: 35,035 ================================================================ More4you Newsletter ... more tips, training & tutorials for webmasters & entrepreneurs. -=-=-=-=-=-=-=-=-=-=-=-=-=-=--=-=-=-=-=-=-=-=-=-=-=-=-=-=- Everything you need to make your website & business a success! \*\*\*\*\*\*\*\*\*\*\*\*\*\*\*\*\*\*\*\*\*\*\*\*\*\*\*\*\*\*\*\* Issue 104 - February 01, 2005 \*\*\*\*\*\*\*\*\*\*\*\*\*\*\*\*\*\*\*\*\*\*\*\*\*\*\*\*\*\*\*\* Published & edited since 1996 by Frank Bauer [www.more4you.ws](http://www.add2it.com/ref/track.cgi?id={--add2it$m4u--}&pid=m4u) [www.add2it.com](http://www.add2it.com/ref/track.cgi?id={--add2it$m4u--}) | [www.add2it.de](http://www.add2it.de/) | [www.add2you.com](http://www.add2you.com/track.cgi?id={--add2you$m4u--}) [www.frankbauer.name](http://www.frankbauer.name/) | [www.million-mall.com](http://www.million-mall.com/) | [www.million-mall.de](http://www.million-mall.de/) ================================================================ The More4you Newsletter is delivered by subscription only. Subscription and removal instructions are located at the end of this newsletter. Table Of Content: -=-=-=-=-=-=-=-=- 1) Editors Blurb 2) First Article: "How To Save BIG In Your Online Business" by Willie Crawford 3) The Question & Answers Section: "How newbies can make JV's with guru's, how to get public attention & interest and answers to getting started questions" 4) Second Article: "How to advertise any product or service on auto-pilot!" by Frank Bauer 5) Recommended By The Publisher: "Which one will be the next?" 6) Newsletter Notes & Policies ================================================================

Please click here to download the PDF version of the newsletter:<http://www.add2it.com/news/issues/more4you-02-05.pdf>

================================================================

1) Editors Blurb:

Finally! My family and I are now "down under". :)

Things to get done are also moving forward slowly... I got my Australian driving license, a car, a bank account and my son had yesterday his first day in his new school.

Other tasks have still to be finished... like registering my business, finding a house and most important... getting high speed Internet access in it. )

As you can surely imagine, with this big move just about to be finished, some of the tasks to get done are still to be finished. I guess you can call me Mr. Backlog... )

I still need to finish the manual and web copy for Add2it MailResponder Pro, as well as a routine to import data from an Add2it AutoRespond Pro installation. Hopefully I will be able to finish this by the end of February.

The advantage for you is that unless you want to upgrade from Add2it AutoRespond Pro to Add2it MailResponder Pro, you can already now use Add2it MailResponder Pro. Plus until the final release is ready... you will get the installation service for the script for free and this way save \$29.

The Add2you Doubler project has been launched on the 14th of November under the motto:

"Your Ads that work on 3,700+ web pages plus double your investment back"

Since the 14th of November, members have already been paid \$10,398 in bonuses and commissions plus 474,448 banners and 283,744 text ads of our members have been displayed.

Check it out at: <http://www.add2you.com/doubler/>

There are still sets of the special, "Moving to Australia Sale" bundle available.

You will save you over 50%... plus there is an easy 3 month

# **More4you Newsletter ... more tips, training & tutorials**

**for webmasters & entrepreneurs. Issue 104 – February 01, 2005** 

subscription plan available.

Please check out the details at: [http://www.add2it.com/moving-to-australia-sale.shtml](http://www.add2it.com/ref/track.cgi?id={--add2it$m4u--}&pid=australia)

Would you like to earn \$82.58 referring others to this special sale? Simply refer them to: [http://add2it.com/ref/track.cgi?id=add2it&pid=australia](http://www.add2it.com/ref/track.cgi?id={--add2it$m4u--}&pid=australia)

Just replace add2it with your Add2it affiliate ID. Not yet an affiliate? Signup for free at: [http://www.add2it.com/ref/](http://www.add2it.com/ref/track.cgi?id={--add2it$m4u--}&pid=program)

If you are interested to partner with me or get a free script copy for a translation for any available language (see the following web page), please contact me.

The partnership details you can find at: <http://www.add2it.com/ref/joint-venture.shtml>

And the contact form is located at: <http://www.add2it.com/contact.shtml>

Next point, the Add2it Audio Testimonial contest is still going.

If you are interested to receive a coupon worth \$100, that you can redeem for Add2it products & services of your choice, please visit<http://add2it.com/see.pl?Add2it-APC> for complete details.

And last, the winners of the September 2004 giveaway! :)

Last months promotion & survey entries giveaway winners: --------------------------------------------------------

1st Prize: Free copy of Add2it PostIt Pro software tool (\$27 value) + Coupon for \$25\* off your next Add2it.com Scripts & Services order (Total Value: \$52).

The winner is: Hazel Burd (bootsie@\*\*\*\*.com)

2nd Prize: Choice of the Free to Sell6 eBook collection or the Cash Flow Killer Mini Sites eBook package incl. possibility to get monthly commissions and upgrade to Add2you Advanced Level + commissions paid for your upline + Coupon for \$25\* off your next

Add2it.comorder (Value: \$32.95).

The winner is: Sandra Nelson (3under.me@\*\*\*\*\*\*\*\*.net)

Last months Add2it Affiliate Program and Add2you Program giveaway winners: --------------------------------------------------------

Prizes: Add2it Program affiliates & Add2you Advanced Level members get for one month a banner or text ad on all affiliates index pages + Coupon for \$25\* off their next Add2it.com Scripts & Services order! (Value: \$125)

> Add2you Free Level members get their choice of the Free to Sell 6 eBook collection or the Cash FlowKiller Mini Sites eBook package incl. upgrade to Add2you Advanced Level + commissions paid for their upline + Coupon for \$25\* off your next Add2you.com order! (Value: \$32.95)

The winners are: Add2it - Lewis Leake <http://add2it.com/ref/home/emailcash.shtml> Add2you - Denis Schneider <http://www.add2you.com/now/coppix.shtm>

Congratulations to all winners... :) Please contact me at news@add2it.com for complete details on how to obtain your price.

Please don't forget to join our monthly & annual giveaway at: <http://www.add2it.com/giveaway.shtml>

Ok, now let's get started immediately ... have fun, relax and enjoy!

'Whatever the mind can conceive and believe... it can achieve.' Napoleon Hill, Think & Grow Rich

To your success,

Frank Bauer [http://www.frankbauer.name](http://www.frankbauer.name/)

Publisher & Editor of the "More4you Newsletter" [http://www.more4you.ws](http://www.add2it.com/ref/track.cgi?id={--add2it$m4u--}&pid=m4u)

-=-=-=-=-=-=-=-=-=-=-=-=-=-=--=-=-=-=-=-=-=-=-=-=-=-=-=-=-

Sponsor Of This Newsletter Issue:

IS IT REALLY POSSIBLE TO MAKE \$500 A DAY, EVEN \$1,000 A DAY, ON THE INTERNET? In a word, ABSOLUTELY! But, it's NOT automatic. You MUST have the essential tools, the training,the support, the continuing education AND, most importantly, a Company that CARES about you and your success. Register for FREE LIVE WEBCAST at <http://www.netprofitsite.com/webcast>

================================================================

2) First Article:

 -=-=-=-=-=-=-=-=-=-=-=-=-=-=--=-=-=-=-=-=-=-=-=-=-=-=-=-=- "How To Save BIG In Your Online Business" by Willie Crawford -=-=-=-=-=-=-=-=-=-=-=-=-=-=--=-=-=-=-=-=-=-=-=-=-=-=-=-=-

When you're first starting an online business, it can be a struggle finding the money to invest in the things that will grow your business most. Only later do you discover things all the guru's know that could have saved you a small fortune. Here are a few things that will help you save on Internet marketing business necessities.

In order to be in business on the Internet you DO need a website. Hosting that website doesn't need to cost you an arm and a leg. Here are two ways to save:

1) Don't register your domain through your web host. Instead go to a discount registrar. Your web host will charge you up to \$40 or more (per year) just to conveniently handle your domain name registration. You can register or renew your domain name yourself for as little as \$8 per year. I've set up a service for my subscribers and clients to do just that at: [http://WillieCrawford.com/domains/](http://williecrawford.com/domains/)

How am I able to offer you such a bargain? I have a domain name reseller account at Wild West Domains. For around \$100 per year, practically anyone can become a domain name reseller. You are charged a wholesale price for domain name registrations (and other services offered on my site above). You decide how much you want to mark up your prices above that. I have practically no markup because I enjoy helping beginners get off to a good

start. I know that you'll be back for other products and services that I offer - after you're a big success.  $:-)$ 

2) Consider getting a web hosting account here: <http://www.profitautomation.com/app/adtrack.asp?AdID=119107>

I have an account that lets me host up to 50 domains for only \$109 per month. That equates to about \$2 per domain, per month. The \$109 package that I have gives me 4400 meg of disk space and 100 gigabytes of monthly bandwidth to spread among my 50 domains in that account any way that I want to.

The account above is intended for people who want to open their own web-hosting business. Basically, you can get one of these accounts and then charge your online or local customers whatever price you choose. Find 50 local customers and charge them \$100 each and you've just turned \$109 into \$5000. That's a nice monthly revenue stream and it's also in-line with what offline businesses expect to pay.

The above account isn't for everyone. It doesn't come with a lot of free tech support. You have to go through some online tutorials and then you're the tech support. If you need help, you can get it through an online forum or through a trouble ticket system (where you pay by the minute). When one of your customers needs help, their trouble tickets go to you. If you pass them along to the parent company, you are billed by the minute.

I use the above account to host many of my own domains. I have numerous very simple sites that are only a few pages. Some are only a one-page sales letter. I save a bundle by paying only \$2 per month to host these. When you're paying only \$2 per month for hosting you don't need to make a lot of sale for a site to be profitable.

Another necessity is basic Internet access. For that I use my local cable company but I also have a backup dialup connection. That account, which offer decent service cost me less than \$10 per month. Because I transfer many 30 meg or larger files back and forth regularly, this account probably isn't robust enough to be my primary. However, my local cable company does sometimes have outages for various reasons. That's when I use this dialup account most. I also use it sometimes while I'm traveling. You can checkout the company I use at: <http://47928.yourdialupservice.com/>

They offer thousands of local access numbers in the U.S. and

Canada.

I have not located a comparable resource for outside the U.S. and Canada, but will pass it along when I do.

Another way to save big is to get your own merchant account. When you use Paypal or Clickbank, your initial investment may be less. However you pay much higher processing fees, and your less professional appearance DOES cost you sales. Savvy customers who understand Clickbank and Paypal will recognize that you're not processing enough volume to consider a merchant account worthwhile. They may consider you an amateur that they don't want to risk major purchases with.

I'm not saying that you shouldn't use Paypal or Clickbank when you first start out and you're not confident that your product will even sell. I AM saying that "when you're ready to run with the big dogs, you need to look like one of them." Top marketers that I know who are processing tens of thousands, and even hundreds of thousands of dollars per month in credit card transactions use: [http://WarriorProcessing.com](http://warriorprocessing.com/) Take a look at the site and you'll see why it's who we use.

As you get your online business rolling, the other thing you'll need is traffic. When you first get started, the fastest way to get it is from the pay-per-clicks. I use Google AdWords to drive initial traffic to all of my sites when I need that traffic fast. That allows me to quickly get enough traffic to test and improve my conversion rate. None of the other pay-per-clicks usually deliver the volume of traffic that I want quickly enough.

After I refine things using Google AdWords, I do set up accounts at some of the other pay-per-clicks. I use Google AdWords at first because I place a very high value on my time and I don't want to spend months just getting enough traffic to refine the sales process on a single site.

Unless you have lots of free time, I wouldn't waste time on any other traffic source initially EXCEPT for the one I am using right here. Writing and submitting articles to ezines and article directories has proven the single best source of free traffic for me. It works so well that I've written over 300 articles on various aspect of Internet marketing. To prove that this works, just enter my name at any search engine. You'll see millions of returns and most of them are simply from my article

writing activities.

The other thing that will save you time is studying and practicing copywriting. Minor improvement in your web copy can easily increase your conversion rate by 100 times. Not learning copywriting is practicing false economy for most of us. If only 1 out of every 200 visitors to your site buys and just by changing a headline you can change that to 1 in 20, that shows just how important copywriting is. There have been countless documented cases of people getting improvements this dramatic from minor but important improvement in their web copy.

To learn copywriting, I went through and highly recommend Yanik Silver's Ultimate At-Home Internet Copywriting Workshop. This will be your largest initial expense, but it's a necessary one. Words sell, and if you're not willing to learn to use words properly in your marketing, then you probably shouldn't waste time setting up a website.

You can get all of the details on this course at: [http://www.ultimateonlinecopymanual.com](http://www.ultimateonlinecopymanual.com/)

We've just gone over a number of way that you can dramatically cut the expenses associate with operating your online business. I'm willing to bet that I've just told you things that NO ONE else has told you. They aren't all trying to take advantage of you. However, they are hoping that out of ignorance you'll spend more on the same items through them. Save that money and plow it back into growing your business.

--

This article is excerpted from Willie Crawford's Revised, Free 20-lesson Internet Business Success Course. To sign up for the entire course today, simply visit: [http://WillieCrawford.com](http://williecrawford.com/)

-=-=-=-=-=-=-=-=-=-=-=-=-=-=--=-=-=-=-=-=-=-=-=-=-=-=-=-=-

How did you like the content of the first article?

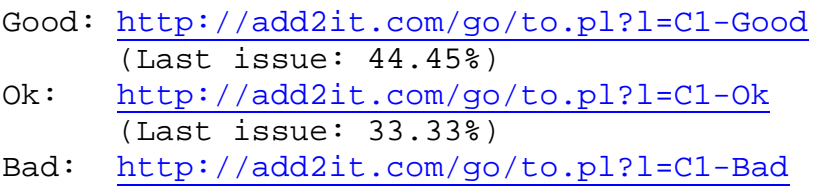

(Last issue: 22.22%)

Last issue:

 "Top 10 Business Plan Myths of Solo Entrepreneurs - Don't let these stop you from having a business plan for success!" by Terri Zwierzynski

================================================================

3) The Questions & Answers Section:

-=-=-=-=-=-=-=-=-=-=-=-=-=-=--=-=-=-=-=-=-=-=-=-=-=-=-=-=-

Each issue, we are going to post a new question of interest for all marketers and the best answer(s) to the question of the previous issue.

The question for the next issue: --------------------------------

This time I have some very interesting questions for all webmasters and entrepreneurs.

Please be so kind and answer a short survey in regard to the best way to create a newsletter/mailing list, how to get associates / affiliates and how to integrate everything in a site at: <http://www.add2it.com/news/more4you-survey.shtml> The result will be published in the next issue.

You have an interesting question you would like answered? Please submit it also at: <http://www.add2it.com/news/more4you-survey.shtml>

-=-=-=-=-=-=-=-=-=-=-=-=-=-=--=-=-=-=-=-=-=-=-=-=-=-=-=-=-

The question of the last issue: -------------------------------

Last issue I asked you to answer a short survey in regard to how newbies can make JV's with guru's, how to get public attention & interest and answers to getting started questions.

The results of the survey: --------------------------

1. My big question is how a new person who has a good idea, could make a good JV with gurus?

(Question submitted by: Ley Gal)

Reg Charie <add2it-survey@DotCom-Productions.com> : "This is indeed a difficult question.

 The main problem is connecting with the gurus in your field. With the abundance of online 'experts' all pushing their brand of money making scenarios it is left to the new person to find a guru that fits their business plan."

Charlie Pilgrim <charlie.pilgrim@ntlworld.com> : "I know its daunting to ask some Internet business men about a JV, I have not really done it myself yet!

 But I would think the best bet is to ask via a phone call after doing a bit of research on your future JV partners site and products of course. Your product or service has to be fit for his customers also!"

Ronald Slyderink <oikossavings@dodo.com.au> : "Be open, honest, listing communal benefits ...and wait!"

Earl Goodman :

 "There are any number of Marketing pro's on the net, I have a JV with 3 of the guns, and it very simple to join, and best of all it is FREE. Mike Filsaime is heading up this JV, go here to join<http://add2it.com/see.pl?JVnetwork>

Daryl Austman <noguru@newbie2guru.com> :

 "This question troubles myself also. I feel very intimidated when I think of asking 'gurus' to allow me to JV with them. Most 'newbies' have no large list with which to bargain with and therefore their only hope is to have a product/e-book of some decent value."

- Peter Manser <peter.manser@bigpond.com>: "The guru can develop the idea into a product and market it, and pay the person who supplied the idea a reasonable commission."
- Dr. Tony de Bree PhD MBA <tony@go4estrategy.com> : "Ley, to be honest, the answer should be 'that depends'. The Internet is no different from the real World. From my own experience, some of them only think about hitting-and-running themselves. Other (sometimes also because of their religion) can be trusted."

Comments: If you as the new kid on the block want to do a JV with an old-timer, you simply have to ask yourself the following: What does the guru need the most?

> The obvious answer would be: More time and things of high value for his lists of contacts!

> Most "gurus" have more to do than they have time, so if you approach them, keep this in mind. How can you save him or her time? How can you make it easy for them?

> Then you need to make 100% sure that what you offer is of great value to his or her list of contacts. If he sells his customers e.g. Perl scripts, then his customers might e.g. very interested in web hosting.

 Keeping this two facts in mind should help you to do a JV with a "guru".

- 2. My book at [www.bookonhealth.com](http://www.bookonhealth.com/) is currently not selling. Advertising the title has not worked. Other than pay per visitor, how do I get public attention and interest? (Question submitted by: George McClelland)
- Bruno Matle2 <cashfollowsus@yahoo.com> : "Make some articles and submit them to public use groups, be the 'guest speaker' at events with it, use excerpts of it in blogs etc."
- Reg Charie <add2it-survey@DotCom-Productions.com> : "Have you considered an Associate Sales Program?

 I would think that a number of holistic health sites would love to sell the book.

 Perhaps sending a free copy along with the outline of a commission plan to the owners of the above type of sites would generate interest?

 Try a different website layout? The endless scrolling page is starting to assume, (at least for me), a 'scam alert' mode of thought."

Ronald Slyderink <oikossavings@dodo.com.au> :

 "Ezine ads, pay per clicks, email ads with 'catchy' headlines (might have to test here) are effective but you pay to get quicker results."

Earl Goodman : "George, there is a man who has a program called Push Button Health, you want to contact him, and see if he won't offer some advice for you.

Bryan Winters / 612-384-7654 / support@pushbuttonhealth.com"

Daryl Austman <noguru@newbie2guru.com> : "I would try a two pronged approach:

- 1> Ensure that I have a good quality website to launch it from and make sure that it is Search Engine Optimized for your main search terms.
- 2> Find a good quality search engine submitter (I use Godaddy's TrafficBlazer and CoffeeCup's Submitfire) and start submitting to major websites on a monthly basis. It will take 2-3 months of this before you start to show, but the FREE traffic will be worth it.

 Now you will have people COMING TO YOU instead of trying to coax/trick them in to viewing your products."

Peter Manser <peter.manser@bigpond.com>: "Offer a free subscription to a health e-zine which regularly reminds people of the bookonhealth website.

 Improve the sales pitch, offer some incentives, and consider whether the price is appropriate.

 You need to establish credibility that the book is worth the price in order to make a sale, so maybe have regular useful free health tips on the site, and do good articles on health and get them published with references to the site.

 Maybe consider revising the title - perhaps something like 'How to live a longer, healthier, happier life'"

Dr. Tony de Bree PhD MBA <tony@go4estrategy.com> : "George, there are several ways that worked for us. The first thing you can do is look for media (blogs, groups on Yahoo and Google) etc that are used by your possible readers. I would suggest putting a counter on your site to see if any

 traffic is coming at all. Other topics: The design of your site, the quality of your book etc etc. In any case: Go for a niche and do not forget the real World: You own direct working environment."

Comments: Here is some additional feedback on your site...

- 1. Remove those "keywords" in the box on the top of your site... they are only distraction from your headline.
- 2. Make the order link stick out much more. E.g. Click here to order ...
- 3. Remove the Acrobat info and place that on your order thank you page.
- 4. To prevent distraction place the Disclaimer on an extra page that you link to.

 I did a quick check on Google for your keywords... e.g. for men's health there are right now only two advertisers, so you get your ad added for only 5 cents per click. Google Adwords is the quickest and easiest ways to get quick traffic to your site.

3. How can I sell other peoples products super successfully? Is it best to just focus on one product or several? What is the best starting point from scratch to starting a home biz on the internet? (Question submitted by: Charlie Pilgrim)

Bruno Matle2 <cashfollowsus@yahoo.com> : "This I can't answer in one simple way, if you have a good list grown that you have developed you can sell products easily, if you FOCUS on the 'list' then add 'supporting' offers and products it should be great.

 Research and starting with proven \$ makers and people who have is a good thing I think."

Reg Charie <add2it-survey@DotCom-Productions.com>: "The number one starting point is to learn how to get exposure. By exposure I mean traffic. Not just general traffic but qualified, (people that are interested in your

products or services), traffic.

 ANYTHING can be sold online. How successful you are depends on your planning and 'sweat equity'.

 It is not enough to just have a good product or service, but it must be promoted to put it in the public view.

 Do your research! Learn how your competitors structure their pages to get top search engine listing.

 Research web page structure. People do not view a web page as they do when looking at a book or brochure. Make navigation simple. Be professional.

Budget for your project.

 While a number of free services can be used, it costs money to open a virtual storefront. Costs can be reduced by researching open source software to power your online store/associate program, but this is usually traded off for the time/knowledge required to install and setup.

 Plan for success! Write a business and marketing plan. If you are selling hard products that must be shipped, set up your in house order filling process to follow a set procedure to minimize effort and track sales.

 Choose your web host carefully. I have seen web operations lose a lot of interest from visitors when they became popular and their hosting package could not handle the traffic or the traffic vastly exceeded bandwidth allowances. In one instance a \$7.95 hosting package generated over \$1800 in monthly 'overage' charges.

 Provide Service! Answer email questions ASAP!

 Constantly promote your site, contribute to the community forums, use free ads, business links/directories, and in every instance, track your traffic's origins."

Charlie Pilgrim <charlie.pilgrim@ntlworld.com> : "Well I can answer that one myself now! I am being convinced that the way to go is with licensing

other peoples products and sell them.

 Hence my interest in the 'instant online business building toolkit' it takes a long time and more expensive to create your own products, websites, sales materials etc.!

 I have just purchased good quality products that you can learn while you earn hopefully from Lo Benedict and also Jeremy Burns!"

#### Ronald Slyderink <oikossavings@dodo.com.au> :

 "It depends... one good product with a good sales copy will outdo many mediocre products. Sales copy is very important but for a longer lasting business you need quality products along with good sales copy.

 BTW... I think from a newcomers point of view, it's being guided by those who know ...giving specific action steps to take ...learn more from there.

> From a business point of view, knowing how to market, and knowing how to be computer literate is crucial for development and control of the business. There is still not enough detailed quality guidance and teaching, training around - a tremendous amount of hype and information overload is an increasing problem."

Earl Goodman :

 "Charlie, every thing I have read says, research your own NICHE product, then go for others if you wish. As for the best starting point, get your mouse on as many top notch newsletters as you can, digest it all, there are many super newsletters out there, such as the one that got you to post your question."

Daryl Austman <noguru@newbie2guru.com> : "First find out what you LOVE to do/talk about and which you

have a fair amount of knowledge about.

 Next search out products that are 'hot' and relatively new that fall into your 'knowledge circle'. Do not overwhelm the visitor with 100's of products... it is best to stick to 3-8 good selling/profitable products to offer.

 Next create a jump web page that is search engine keyword rich for the terms that people would use to find info on your

favorite topics.

 Then submit it to all the major search engines and wait for people to start finding your site.

 Be sure to add an OPT-In form so that you can capture people's email addresses for an opt-in list which you can then use to promote NEW products from this field."

### Peter Manser <peter.manser@bigpond.com>:

 "Use viral marketing, advertise to a specific group of people likely to buy the product, offer some incentives.

 Market as many products as you like, but focus initially on one or two flagship products, but don't market junk or questionable products because you want to build a good reputation.

 Once people subscribe to your e-zine or autoresponders you can gradually introduce your products to them one by one.

 Starting from scratch, I think the best thing is to take some time to learn, without risking a lot of investment, then start - again not risking a lot of investment, so that if you are unsuccessful you can easily try again, making adjustments for what you have learned. Note however I am saying this as a guy who has not yet made any significant start other than reading e-zines on the subject, and dabbling with an MLM company."

- Dr. Tony de Bree PhD MBA <tony@go4estrategy.com> :
	- "Charlie, the simple answer is 'there are no easy answers'. I personally believe that any starting point should be to make a good business plan. In the last 20 years I have seen many people and large companies go down the drain because they did not do their homework. If you have a killer product yourself, I would try to sell it yourself first. And be content with the result.
		- BTW... My biggest advice: Do not imitate, be innovative and FOCUS. And do the same as if you were in a shopping mall. If you enter a mall and everybody sells the same thing, at the same time at the same price, what happens?"

Comments: Always focus on one product or service at the time!

- 1. Find a product or service that you personally like to use.
- 2. Work on promoting this one product or service until you earn a regular income with it. This can be \$50, \$100, \$200 or more every month, you decide how much.

 Especially if it's not a monthly fee product or service, create a splash page that generates sales every month. More on that you can find in the next article in this newsletter issue.

 3. Only if you are satisfied with the income you generate with your first product or service, look for a second complementary product or service.

4. Are you a subscriber of the More4you newsletter?

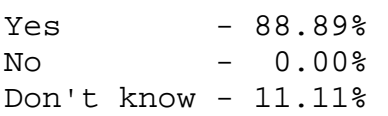

-=-=-=-=-=-=-=-=-=-=-=-=-=-=--=-=-=-=-=-=-=-=-=-=-=-=-=-=-

How did you like the content of questions and answers section?

Good:<http://add2it.com/go/to.pl?l=C4-Good> (Last issue: 50.00%)

- Ok: <http://add2it.com/go/to.pl?l=C4-Ok> (Last issue: 16.67%)
- Bad: <http://add2it.com/go/to.pl?l=C4-Bad> (Last issue: 33.33%)

Last issue:

 "Easily start a business in a competitive online market, effective FREE and low cost advertising and how to ensure email gets read and not deleted"

================================================================

4) Second Article:

 -=-=-=-=-=-=-=-=-=-=-=-=-=-=--=-=-=-=-=-=-=-=-=-=-=-=-=-=- "How to advertise any product or service on auto-pilot!" by Frank Bauer -=-=-=-=-=-=-=-=-=-=-=-=-=-=--=-=-=-=-=-=-=-=-=-=-=-=-=-=-

During the last couple of weeks, I have seen the following question more and more often in my email box...

> "If you were marketing this offer, what ways would you market it?"

The answer to that is easy... I would use a system to generate leads and work them automatically. Sounds complicated? Not really... let me explain how you can advertise any product or service on auto-pilot!

To do that, the first thing you need is a mailing list management software with a build in follow-up autoresponder. I personally use Add2it MailResponder Pro which is installed on my own server.

Instead of having it installed on your own server, you could also get a co-hosted version or rent this service from a service provider for a monthly fee. But since I am sure that you want to earn money with the product or service for a long time, I would recommend that you get your own system installed on a web server and don't pay a monthly fee. You can save a lot of money this way.

If you have no idea about "scripts" and how to get them installed on your own web server, don't worry... for a very low fee you can get this part of the work done for you.

Let's move on... In the follow-up autoresponder you would setup a series of follow-up messages that educate the prospects (leads) about a subject related to the product or service that you are promoting. While doing that you can also mention the product or service that you are selling as an example on how to get e.g. a certain task done.

Then the autoresponder system can be fed with leads that are generated through a splash page on your site. What's a splash page you ask? It's a web page that collects the name and email address of a prospect before he or she will be send to the web site that contains the actual product or service that you

promote.

For best results, that splash page (HTML web page) should contain your personal review of the product or service. Then it asks the visitor for their name and email address in return for either the email follow-up series that was mentioned before (e-course) and / or a PDF report / e-book. Important is that either one is of true value to the visitor and that it is related to the products or services sold.

Next, to get visitors to visit your splash page, there are several ways... one would be to use several of the recommended traffic tools at<http://add2it.com/ref/go.pl?l=recommended.shtml> or another way would be to generate hundreds of keyword optimized content pages that drive traffic to your splash page through search engine traffic.

A not cheap but great course that teaches how to do this in details and that comes with the professional software to generate those pages very fast you can find at: <http://add2it.com/see.pl?DSE>

I personally use that system myself to generate tons of traffic and cash. One neat feature of the pages that are generated with that software is that they generate advertising revenue through Google AdSense while generating traffic for your splash page.

The true art of this system is to find the right keywords that potential customers would enter in a search engine to find your product or service. Explaining in detail how to pick the right keywords would be too much for this article, but the above mentioned course teaches you in detail how to do that.

A third way to generate traffic for your splash page and to create a mailing list of your own at the same time is the following...

Convert leads that you buy from a high quality lead source like <http://add2it.com/see.pl?JVLeads> via a sequence of educational email (e.g. how to build a business online) from strangers to friends... then introduce them to your product or service by sending them to your splash page.

Here is how I do this...

I buy every month 1,000 high quality double opt-in MLM leads at <http://add2it.com/see.pl?JVLeads> and let them run through an 18

step email message series.

The first 12 messages of this series are "warm-up" messages. Those messages are not trying to sell anything, but provides advice, tips and free tools to learn how to earn a living online.

The following 6 messages will educate the reader how the product or service that I am promoting can help them and it sends them to the splash page.

Another important question that is related and I see often is:

"Is it best to just focus on one product or several?"

The answer is also easy and obvious... Always focus on one product or service at the time!

- 1. Find a product or service that you personally like to use.
- 2. Work on promoting this one product or service until you earn a regular income with it. You can do that e.g. by setting up the system mentioned above. This regular income can be \$50, \$100, \$200 or more every month, you decide how much.

 Especially if it's not a monthly fee product or service, create a splash page that generates sales on auto-pilot every month.

3. Only if you are satisfied with the income you generate with your first product or service, look for a second complementary product or service.

I personally also made the mistake before to promote several products on one page. It's way better and more effective to generate a separate splash page site like the above for each product.

What you can do is to create an email training course for your downline in each program using e.g. Add2it MailResponder Pro and then promote your other products or services as back end offers in those courses.

I sincerely hope that my quick tips will help you to become more successful in what you are doing. :)

 $-$ 

Frank Bauer is the owner of Add2it.com - Scripts & Services for your Web Business at [http://www.add2it.com](http://www.add2it.com/ref/track.cgi?id={--add2it$m4u--}) and the publisher of the More4you Newsletter at: [http://www.more4you.ws](http://www.add2it.com/ref/track.cgi?id={--add2it$m4u--}&pid=m4u) To see how he can help you, visit: [http://www.frankbauer.name](http://www.frankbauer.name/)

Reprint rights to this article are granted, as long as it is not modified and the resources plus signature remain unchanged.

-=-=-=-=-=-=-=-=-=-=-=-=-=-=--=-=-=-=-=-=-=-=-=-=-=-=-=-=-

How did you like the content of the second article?

Good:<http://add2it.com/go/to.pl?l=C3-Good> (Last issue: 57.14%)

Ok: <http://add2it.com/go/to.pl?l=C3-Ok> (Last issue: 28.57%)

Bad: <http://add2it.com/go/to.pl?l=C3-Bad> (Last issue: 14.29%)

Last issue:

 "The 10 Most Amazing Ways To Jump Start Your Sales" by Frank Bauer

================================================================

5) Recommended By The Publisher:

-=-=-=-=-=-=-=-=-=-=-=-=-=-=--=-=-=-=-=-=-=-=-=-=-=-=-=-=-

Whenever we find a great product or service and tested it inside out, this will be the place where you will hear about it.

If you know about a great product or service that you have already tested inside out, please let me know about it. Also if you own a great product or service, send a sample and a detailed description what makes it so great to: news@add2it.com

Again... only if we believe after testing it inside out that this product or service is really of a great value, it can be mentioned right here.

-=-=-=-=-=-=-=-=-=-=-=-=-=-=--=-=-=-=-=-=-=-=-=-=-=-=-=-=-

This issues recommended product: Which one will be the next?

Right now I am looking at several promising products and services which I just want to mention shortly by name.

I wish I could recommend one of them to you right now here. But due to the facts that my move to Australia is not yet 100% finished (I am here... but still need to find a house to stay) and that the house of my brother-in-law (actually the whole street) where I am staying right now had no electricity the last 24 hours due to a storm, I was not able to pick one yet.

This are the products / services I am currently looking at in alphabetical order...

- 3x7: VoIP Audio/Video Conference System <http://add2it.com/see.pl?3x7>
- Ad Word Analyzer: Keyword Research Software Tool <http://add2it.com/see.pl?AWA>
- ArbTracker: Arbitrage Software System <http://add2it.com/see.pl?ArbTracker>
- Global Domains International, Inc.: Domains & Hosting <http://add2it.com/see.pl?GDI>
- HotConference: VoIP Audio Conference System <http://add2it.com/see.pl?HotConference>

- InstantVideoGenerator: Streaming Video System <http://add2it.com/see.pl?InstantVideo>
- JV Leads: MLM Leads for Networkers <http://add2it.com/see.pl?JVLeads>
- JV-Network: Free JV Network for Internet Marketers <http://add2it.com/see.pl?JVnetwork>

-=-=-=-=-=-=-=-=-=-=-=-=-=-=--=-=-=-=-=-=-=-=-=-=-=-=-=-=-

A quick update on the Traffic Equalizer Mastery Course that I recommended in the October 2004 issue at: <http://add2it.com/see.pl?DSE>

[D](http://add2it.com/see.pl?DSE)uring the month of January 2005 just the Google AdSense income generated by following the advice in the Traffic Equalizer Mastery Course has been \$126.43. Besides that, I was able to generate tons of traffic this way. :)

-=-=-=-=-=-=-=-=-=-=-=-=-=-=--=-=-=-=-=-=-=-=-=-=-=-=-=-=-

How did you like the content of the recommended section?

- Good:<http://add2it.com/go/to.pl?l=C5-Good> (Last issue: 50.00%)
- Ok: <http://add2it.com/go/to.pl?l=C5-Ok> (Last issue: 0.00%)
- Bad: <http://add2it.com/go/to.pl?l=C5-Bad> (Last issue: 50.00%)

Last issue:

ListDotCom -<http://add2it.com/see.pl?ListDotCom>

================================================================

6) Newsletter Notes & Policies:

-=-=-=-=-=-=-=-=-=-=-=-=-=-=--=-=-=-=-=-=-=-=-=-=-=-=-=-=-

a) Please feel free to forward this newsletter in its entirety to your friends and associates. This information may not be electronically or otherwise transferred for any other reason. All rights reserved.

 BTW: I made the PDF version of this newsletter brandable! What does that mean? You can now download a small branding tool at: <http://add2it.com/see.pl?brander> and use it to customize many of the links to Add2it.com & Add2you.com within the PDF version of the newsletter with YOUR OWN Add2it Affiliate ID and / or Add2you Members ID.

 When you pass it now around as a freebie or gift to other people... you can earn commissions!

- b) Privacy statement: Your name and email address will never be traded or sold with any third party.
- c) To subscribe to the "More4you Newsletter" visit: [http://www.more4you.ws](http://www.add2it.com/ref/track.cgi?id={--add2it$m4u--}&pid=m4u) or send an email to: [<mailto:subscribe@add2it.com>](mailto:subscribe@add2it.com)
- d) When you subscribed you supplied the following data: First name: Last name: Email address: To edit your name, please visit: [http://www.add2it.com/mmp/ed.cgi?m4u=^email^](http://www.add2it.com/mmp/ed.cgi?m4u=%5eemail%5e) (Replace ^email^ with your email address)
- e) To unsubscribe from this free newsletter please click here: [http://www.add2it.com/mmp/unsub.cgi?m4u=^email^](http://www.add2it.com/mmp/unsub.cgi?m4u=%5eemail%5e) (Replace ^email^ with your email address) or send an email to: [<mailto:unsubscribe@add2it.com](mailto:unsubscribe@add2it.com)>
- f) To receive a back issue of the "More4you Newsletter", please download it from the newsletter section at: <http://www.add2it.com/news/issues.shtml>
- g) Disclaimer: While I believe that the sponsors ezine advertisement is ethical, I cannot be held responsible for any claims made by third-party advertisers.
- h) If you would like to be the sponsor of next month's issue, please send an email to the autoresponder at <[mailto:news-sg@add2it.com>](mailto:news-sg@add2it.com). You will receive the "Sponsorship Guidelines" by email. Or simply visit: <http://www.add2it.com/news/order.shtml>
- i) If you'd like to write an article with tips, a training article or a tutorial for webmasters or entrepreneurs,

 please send an email to the autoresponder at <[mailto:news-ag@add2it.com>](mailto:news-ag@add2it.com). You will receive the "Author's Guidelines" by email. Or simply visit: <http://www.add2it.com/news/news-faq.shtml>

- j) I welcome all comments, questions, tips, news, topic suggestions and other material related to tips, training and tutorials for webmasters and entrepreneurs. Please submit your material for publication to: <[mailto:news@add2it.com?Subject=Publication](mailto:news@add2it.com%3FSubject=Publication)>
- k) To review "Frank Bauer's Choice", which just may be the right company for you, send an email to my autoresponder at: <<mailto:franks-choice@add2it.com>>
- l) If you would like to cross link your web-page to "Frank Bauer's Million-\$-Mall" @ [http://www.million-mall.com](http://www.million-mall.com/) to increase our Web-Traffic please read the instructions on my web page at: <http://add2it.com/see.pl?m4u-crosslink>

```
================================================================ 
http://www.more4you.ws
<mailto:news@add2it.com>
```
Mailing Address: August-Sievers-Ring 15, 24148 Kiel, Germany Voice+Fax: +1-413-403-2654 Voice: +49-431-723536 ICQ: 8036878 More contact information at: <http://www.add2it.com/contact.shtml> =-=-=-=-=-=-=-=-=-=-=-=-=-=-=-=-=-=-=-=-=-=-=-=-=-=-=-=-=-=-=-=- Does your website need more traffic? Get your website submitted to up to 1,000+ search engines, directories and to 500,000+ link pages... Guaranteed! <http://add2it.com/see.pl?m4u-moretraffic> =-=-=-=-=-=-=-=-=-=-=-=-=-=-=-=-=-=-=-=-=-=-=-=-=-=-=-=-=-=-=-=- Are you still searching for... ? Amazing lists of resources and the best sites to shop. The best of & about network marketing and other resources. How to build your traffic & your business. You will find all this and more at: [http://www.million-mall.com](http://www.million-mall.com/) =-=-=-=-=-=-=-=-=-=-=-=-=-=-=-=-=-=-=-=-=-=-=-=-=-=-=-=-=-=-=-=- Do YOU want YOUR choice of a FREE laptop? [http://add2you.com](http://www.add2you.com/track.cgi?id={--add2you$m4u--}) =-=-=-=-=-=-=-=-=-=-=-=-=-=-=-=-=-=-=-=-=-=-=-=-=-=-=-=-=-=-=-=- Scripts & Service for Your Web Business [http://www.add2it.com](http://www.add2it.com/ref/track.cgi?id={--add2it$m4u--}) =-=-=-=-=-=-=-=-=-=-=-=-=-=-=-=-=-=-=-=-=-=-=-=-=-=-=-=-=-=-=-=- (C)1996-2005 by Frank Bauer (except as noted) ================================================================ Information is power. Subscribe FREE now to the net's most

sought after marketing, business and general information ezines. Receive 5 powerful MUST HAVE bonuses!

 <http://www.webprotimes.com/gengroup/index.php> ================================================================